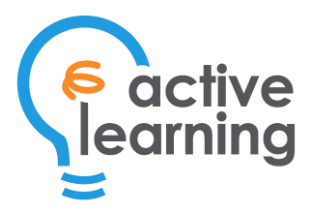

# Course 755 – Developing Mobile Applications With Android™

Duration: 4 days

# You Will Learn How To

- Effectively build professional mobile business applications using Java and the Android Studio
- Create intuitive, reliable software using activities, services and intents
- Design engaging user interfaces that work seamlessly with a range of phones
- Store and retrieve data with content providers and the SQLite database
- Integrate Android applications with enterprise systems

## Course Benefits

The proliferation of Android devices has created strong demand for Android developers. Thousands of developers and organizations have made fortunes from creating applications on the Android platform. By embracing mobile technology, enterprises are now extending their reach of their applications. This Android training course will enable you to develop robust Android applications. By the end of this Android training course, you would have completed an Android application that will allow you to send SMS over the network using Android.

## Who Should Attend

Those wanting to develop mobile applications using the Android platform. Java programming knowledge and experience at the level of [Course 321 -](http://www.activelearning.ph/courses/321_java_training_philippines.html) [Comprehensive Introduction to Java](http://www.activelearning.ph/courses/321_java_training_philippines.html)  [Programming](http://www.activelearning.ph/courses/321_java_training_philippines.html) is assumed. Participants are encouraged to bring an Android-based phone to test the exercises.

# Course Content

#### Introduction to Android

- What is Android?
- The Android Run Time Virtual Machine
- Android Application Components
- Installing the SDK
- "Hello World" QuickStart
- Android Resources
- Debugging in Android

#### Android User Interface

- Creating Toast Messages
- Creating an Android UI
- Using Common Android Views
- Using Common Android Layouts
- Handling Events
- Changing the Application's Icon
- Adding UI Graphics and Colors
- Creating Lists and Adapters
- Creating Application Menus

#### Activities and Intents

- Understanding the Activity Lifecycle
- Sending and Receiving Intents Activities
- Understanding Context and Application
- Starting an Activity
- Returning Results from Activities

## Threads, Services, Broadcast Receivers and Alerts

- Creating Services
- Creating Alerts Threads
- Creating Broadcast Receivers

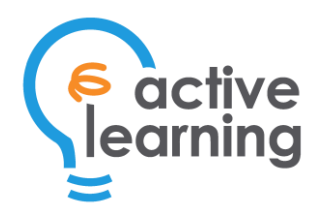

- Using Handler
- Using AsyncTask

### Networking and SMS

- Accessing Web Content
- Accessing REST Services
- Sending an SMS

#### Data Storage

- Shared Preferences
- Using the Preferences Framework
- Storing and Retrieving Data using SQLite
- Storing and Retrieving Data using Content Providers

## About ActiveLearning, Inc.

**ActiveLearning** is a trusted provider of IT training and certifications. It has helped thousands of organizations by equipping their teams with the IT skills necessary to implement their digital transformation initiatives.

Founded in 2006, ActiveLearning now offers a comprehensive training portfolio, including ITIL, agile, cybersecurity, web development, UX, cloud computing, and more. ActiveLearning's courses are taught by expert instructors. Attendees enjoy learning through a combination of comprehensive instructor-led lectures and hands-on exercises. With ActiveLearning's Virtual Labs, attendees can remotely access a virtual machine that's already preconfigured with all the software tools that they will use throughout the course.